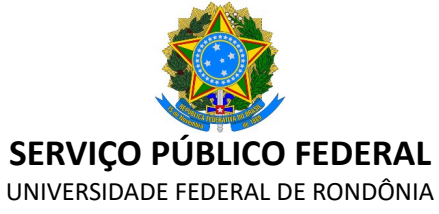

Núcleo de Tecnologia - NT

## **REQUERIMENTO GERAL - DAEC/NT**

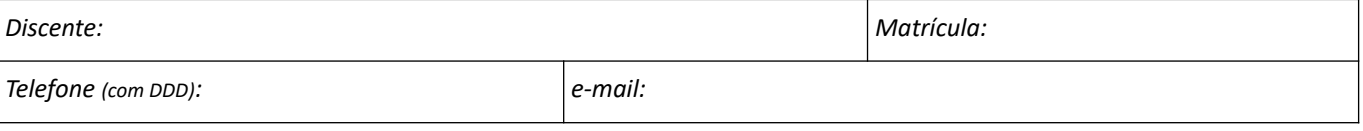

## **Ao Coordenador** do Departamento Acadêmico **de Engenharia Civil -** DAEC/NT, **VEM REQUERER:**

O Alteração de currículo  $\bigcup$  O Matrícula Fora do Prazo

O Revisão de Avaliação

Aproveitamento de Disciplina \*\*

O Prova Repositiva \*

O Solicitação de Colação de Grau

O Inclusão de Disciplina \* | O Outro:

*QUADRO A*

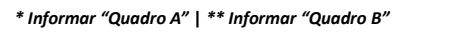

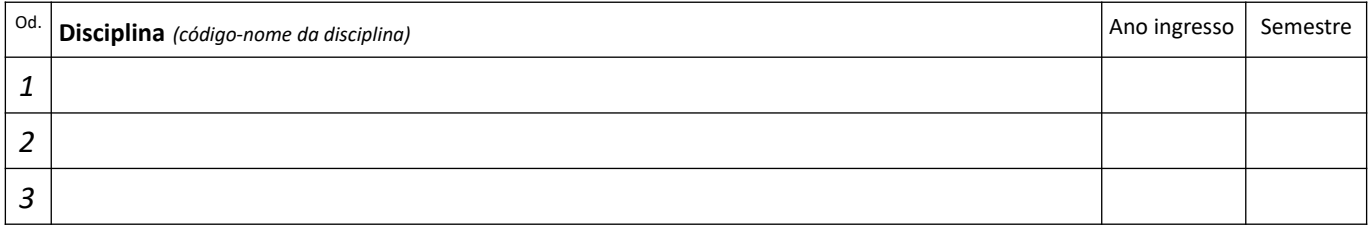

## *QUADRO B*

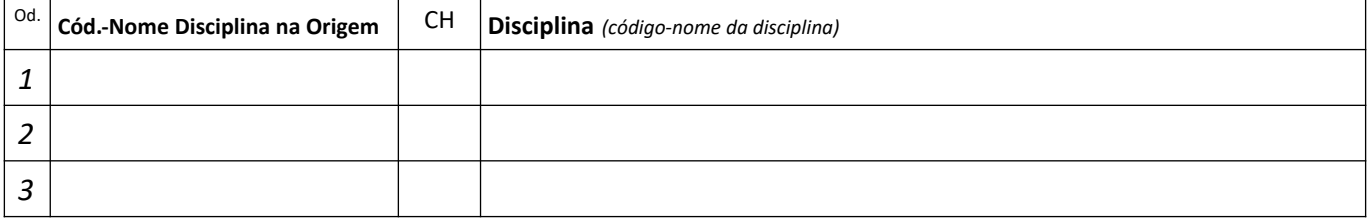

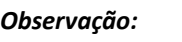

Porto Velho/RO,  $\Box$  de  $\Box$  de  $\Box$ .

\_\_\_\_\_\_\_\_\_\_\_\_\_\_\_\_\_\_\_\_\_\_\_\_\_\_\_\_\_\_\_\_\_\_\_\_\_\_\_\_\_ Assinatura do discente *(preferencialmente SouGov)*